# **CLASSIFICATION TREES**

#### Jelena Jovanovic

Email: jeljov@gmail.com

Web: <a href="http://jelenajovanovic.net">http://jelenajovanovic.net</a>

#### Acknowledgement:

These slides are based on the materials from the course "Applied Modern Statistical Learning Techniques" (link), as well as on Chapter 8 of the "Introduction to Statistical Learning" book (link)

## Example: Classification of baseball players

The task is to classify baseball players into those who are well paid and those who are not (WellPaid), based on

- the number of hits in the previous year (Hits), and
- the number of years the player has spent in the main league (Years)

```
Console ~/R Studio Projects/Intelligent Systems Fall 2015/
> str(hitters.subset)
'data.frame':
               263 obs. of 3 variables:
           : int 81 130 141 87 169 37 73 81 92 159 ...
           : int 14 3 11 2 11 2 3 2 13 10 ...
 $ WellPaid: Factor w/ 2 levels "No","Yes": 1 1 1 1 2 1 1 1 2 1 ...
> head(hitters.subset)
                  Hits Years WellPaid
-Alan Ashby
                    81
                          14
                                   No
-Alvin Davis
                   130
                                   No
-Andre Dawson
                   141
                         11
                                   No
-Andres Galarraga
                    87
                                   No
-Alfredo Griffin
                   169
                          11
                                  Yes
-Al Newman
                    37
                           2
                                   No
>
```

## Example: Classification of baseball players

- The obtained classification tree indicates that well paid are those players who scored at least 122 hits in the previous season and who have been playing in the major league for at least 5.5 years
- The probability that a player with the given features is well paid is 0.71
- Such players form 23% of all the players for whom the data is available (the training set)

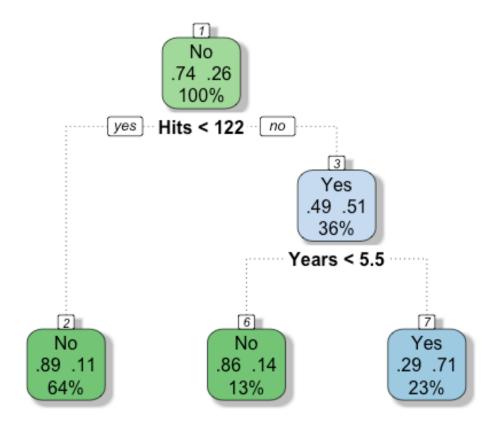

### Another way of visualizing the classification tree...

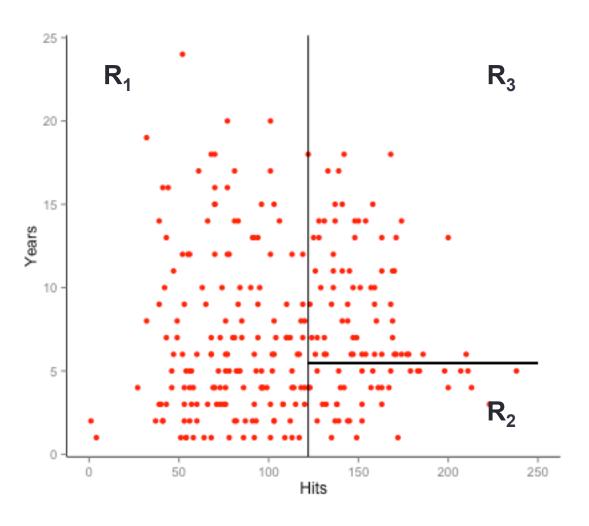

#### The main idea behind classification trees

- Divide the predictor space into multiple distinct (non-overlapping) regions R<sub>1</sub>, R<sub>2</sub>, ..., R<sub>n</sub>
  - predictor space is a p-dimensional space comprising all possible values of the p attributes  $(x_1, x_2, ..., x_p)$  that describe the observations we have
- A new observation X will be assigned to one of the regions  $R_1...R_n$  based on the values of its attributes  $(x_1,x_2,...,x_p)$
- The class of the new observation X will be the most dominant class (the majority class) in the region R<sub>i</sub> that X was assigned to

The division of the predictor space into regions  $R_j$  is an iterative process where each iteration includes:

- selection of the attribute
   x<sub>i</sub> where the split will occur
- selection of the attribute
   x<sub>i</sub>'s value that will serve
   as the 'threshold'

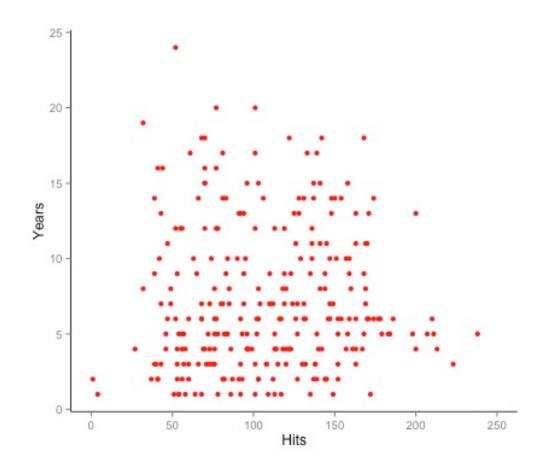

For the first split, in the baseball players example, attribute Hits was chosen and its value of 122 is set as the threshold

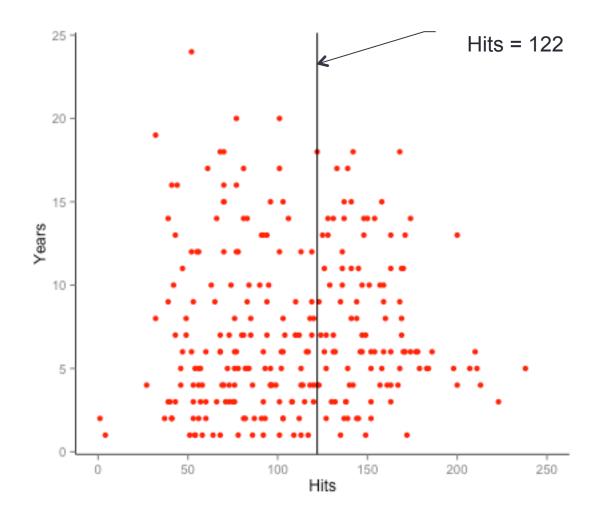

The first split:

Hits = 122

If Hits > 122, the next split will be on the Years attribute:

**Years= 5.5** 

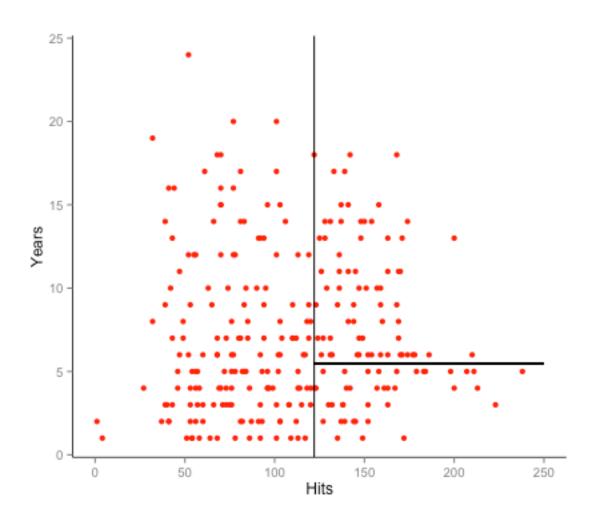

The first split:

Hits = 122

If Hits > 122, the next split is:

Years = 5.5

Leading to the division of the predictor space into 3 regions

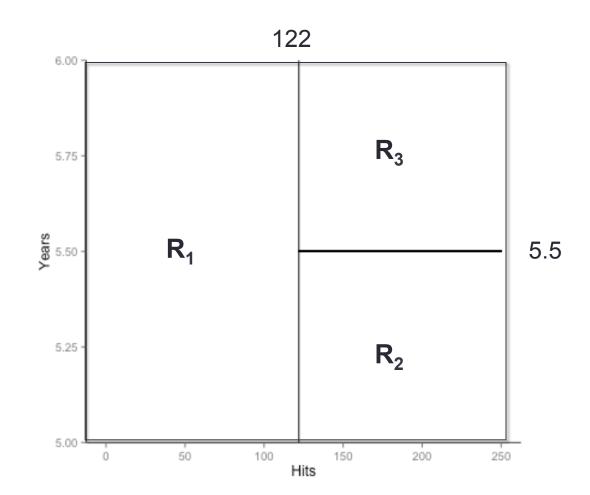

Questions that naturally occur:

- Where to split and how?
  - In other words, how to create regions  $R_1, R_2, ..., R_n$ ?
- How to determine the class to be assigned to the observations in each of the regions R<sub>1</sub>,..,R<sub>n</sub>?

# How to determine the class of observations in each region?

Using the *majority class* principle:

The class to be associated with the region  $R_j$  is the class of the majority of observations (from the training set) that belong to region  $R_j$ 

In the baseball players example, 89% of observations in region R1 are players who are not well paid => any new player who ends up in region R1 will be classified as not well paid player

# Where and how to split?

The goal is to identify regions  $R_1$ ,  $R_2$ ,..., $R_n$  that would minimize Classification Error Rate (CER)

CER represents the proportion of observations (from the training set) in the given region that do not belong to the dominant (majority) class of that region

$$CER = 1 - \max_{k} \hat{p}_{ik}$$

 $\hat{p}_{ik}$  is the proportion of (training) observations in region i that belong to the class k

# Where and how to split?

- To identify the regions that minimize classification error, we apply an approach that is based on recursive binary splitting of the predictor space
- This approach can be characterized as:
  - top-down
  - greedy

## Recursive, binary split of the predictor space

- The approach is top-down
  - Starts from the root of the tree, where all (training set) instances belong to one (common) region, and then, iteratively, spits the predictor space into regions
- It is a greedy approach
  - At each step, the best split is selected based only on the current state of the tree
  - The algorithm does not consider the outcomes of possible future steps – it does not try to find a split that might lead to the best results in some future step

## Recursive, binary split of the predictor space

The algorithm considers each attribute  $x_j$  (j=1,p) and each cutpoint  $s_j$  for that attribute, and

chooses the combination  $(x_j, s_j)$  that splits the predictor space into two regions  $\{X|x_j > s_j\}$  and  $\{X|x_j < s_j\}$  in such a way that the resulting tree has the lowest classification error

# Where and how to split?

Besides the *Classification Error Rate*, the following metrics are often used as the criteria for splitting the predictor space:

- Gini index
- Cross-entropy

#### Gini index

It is defined as follows:

$$G = \sum_{k=1}^{K} \hat{p}_{ik} (1 - \hat{p}_{ik})$$

 $\hat{p}_{ik}$  represents the proportion of (training set) observations in region i that belong to class k

- It is often described as the measure of node purity
  - 'pure' nodes are those with high percentage of observations belonging to the same class
  - small Gini value is an indication of a 'pure' node

# Cross-entropy

Defined as follows:

$$D = -\sum_{k=1}^{K} \hat{p}_{ik} \log \hat{p}_{ik}$$

- As Gini index, Cross-entropy represents a measure of node 'purity'
  - the smaller the value, the 'purer' the given node is

# Tree pruning

- A large tree, that is, one with many terminal nodes, may tend to over fit the training data
- This problem can be resolved by "pruning" the tree i.e. cutting off some of the terminal nodes
- How do we know how far back to prune the tree?
   It is recommended to use cross validation to identify the tree with the lowest error rate

#### Cross validation

- Often used approach for validating and tuning ML models, as it allows for effective use of the available data
- This is how it works:
  - the training set is divided into K subsets or folds; most often K is set to 10 (known as 10 fold cross validation)
  - then, we perform K iterations of training and validating the ML model:
    - in each iteration, 1 data fold is used for validation, while the rest of the data (K-1 folds) are used for training the model
    - for each iteration, a different data fold is used for validating the model

### **Cross Validation**

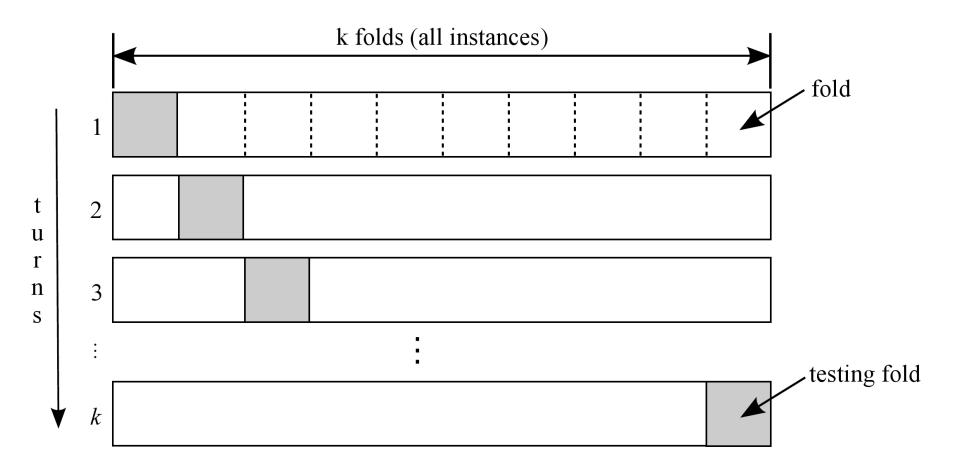

#### **Cross Validation**

In each iteration, the model's performance is measured

At the end, after the K<sup>th</sup> iteration is finished, we compute the model's average performance on all K iterations

Performance measures computed in this way provide more realistic picture of the model's performance

If the performance measures computed in all (K) iterations do not vary much, we can consider the evaluation of the model's performance to be reliable

# Tree pruning through cross validation

In the example of classifying baseball players, cross validation identifies the tree of size 3 (i.e., with 3 terminal nodes) as the one with the lowest classification error

#### Cross-validation results

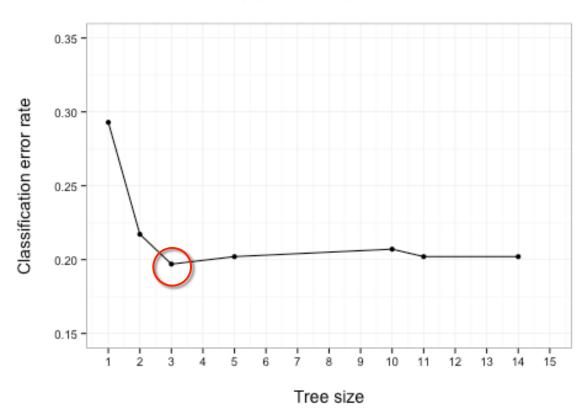

# Tree pruning through cross validation

The chart confirms that the tree size identified through cross validation (n=3), leads to a considerable decrease in the error rate both on the training and the test sets

Still, somewhat better result on the test set ( $\Delta$ =0.03) can be obtained for n=6

This shows that while crossvalidation does point to a good solution, it does not necessarily guaranty the best one

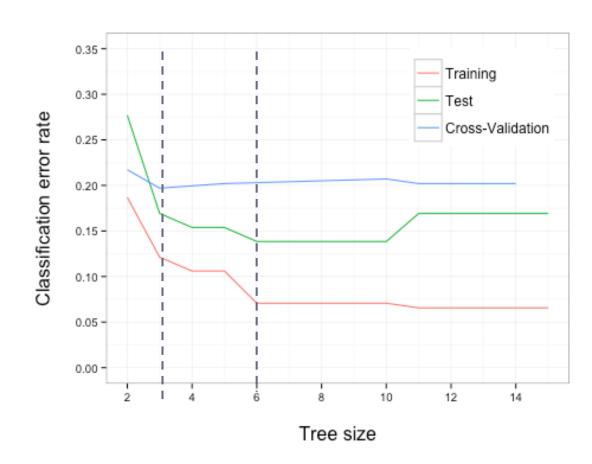

#### **Pros and Cons of Decision Trees**

#### Pros:

- Trees can be plotted graphically, and can be easily interpreted even by non-experts
- They work fine on both classification and regression problems
- They can be applied even on attributes with missing values

#### Cons:

 They are not as performant as some other methods of supervised learning (they have lower prediction accuracy)